## Package 'RegParallel'

July 20, 2021

#### <span id="page-0-0"></span>Type Package

Title Standard regression functions in R enabled for parallel processing over large data-frames

#### Version 1.10.0

Maintainer Kevin Blighe <kevin@clinicalbioinformatics.co.uk>

Description In many analyses, a large amount of variables have to be tested independently against the trait/endpoint of interest, and also adjusted for covariates and confounding factors at the same time. The major bottleneck in these is the amount of time that it takes to complete these analyses. With RegParallel, a large number of tests can be performed simultaneously. On a 12-core system, 144 variables can be tested simultaneously, with 1000s of variables processed in a matter of seconds via 'nested' parallel processing. Works for logistic regression, linear regression, conditional logistic regression, Cox proportional hazards and survival models, and Bayesian logistic regression. Also caters for generalised linear models that utilise survey weights created by the 'survey' CRAN package and that utilise 'survey::svyglm'.

#### License GPL-3

Depends doParallel, foreach, parallel, iterators, data.table, stringr, survival, arm, stats, utils, methods

#### Imports

Suggests RUnit, BiocGenerics, knitr, DESeq2, airway, magrittr, Biobase, GEOquery, biomaRt, survminer, survey, rmarkdown

URL <https://github.com/kevinblighe/RegParallel>

biocViews DiseaseModel

VignetteBuilder knitr

git\_url https://git.bioconductor.org/packages/RegParallel

git branch RELEASE 3 13

git\_last\_commit 86b45ce

git\_last\_commit\_date 2021-05-19

Date/Publication 2021-07-20

Author Kevin Blighe [aut, cre], Sarega Gurudas [ctb], Jessica Lasky-Su [aut]

### <span id="page-1-0"></span>R topics documented:

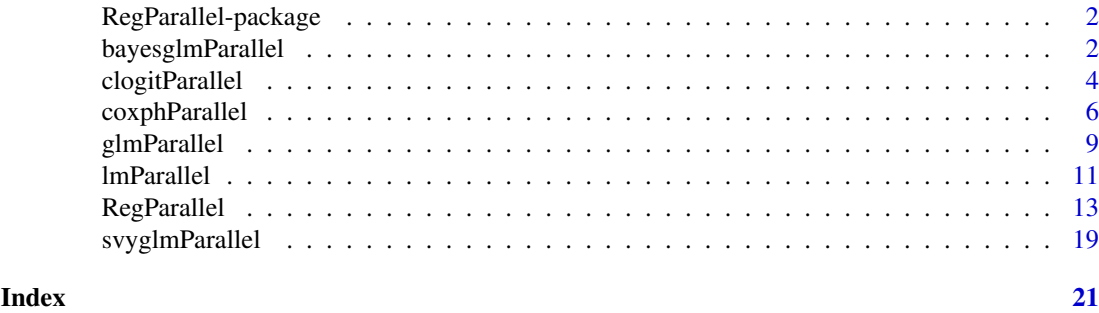

RegParallel-package *RegParallel: Standard regression functions in R enabled for parallel processing over large data-frames.*

#### Description

In many analyses, a large amount of variables have to be tested independently against the trait/endpoint of interest, and also adjusted for covariates and confounding factors at the same time. The major bottleneck in these is the amount of time that it takes to complete these analyses. With RegParallel, a large number of tests can be performed simultaneously. On a 12-core system, 144 variables can be tested simultaneously, with 1000s of variables processed in a matter of seconds via 'nested' parallel processing. Works for logistic regression, linear regression, conditional logistic regression, Cox proportional hazards and survival models, and Bayesian logistic regression. Also caters for generalised linear models that utilise survey weights created by the 'survey' CRAN package and that utilise 'survey::svyglm'.

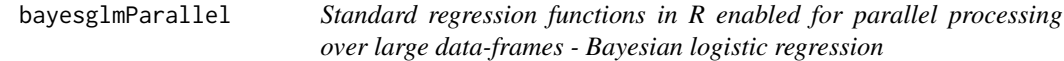

#### Description

This is a non-user function that is managed by RegParallel, the primary function.

#### Usage

```
bayesglmParallel(
  data,
  formula.list,
  FUN,
  variables,
  terms,
  startIndex,
  blocksize,
  blocks,
  APPLYFUN,
  conflevel,
  excludeTerms,
  excludeIntercept)
```
#### <span id="page-2-0"></span>Arguments

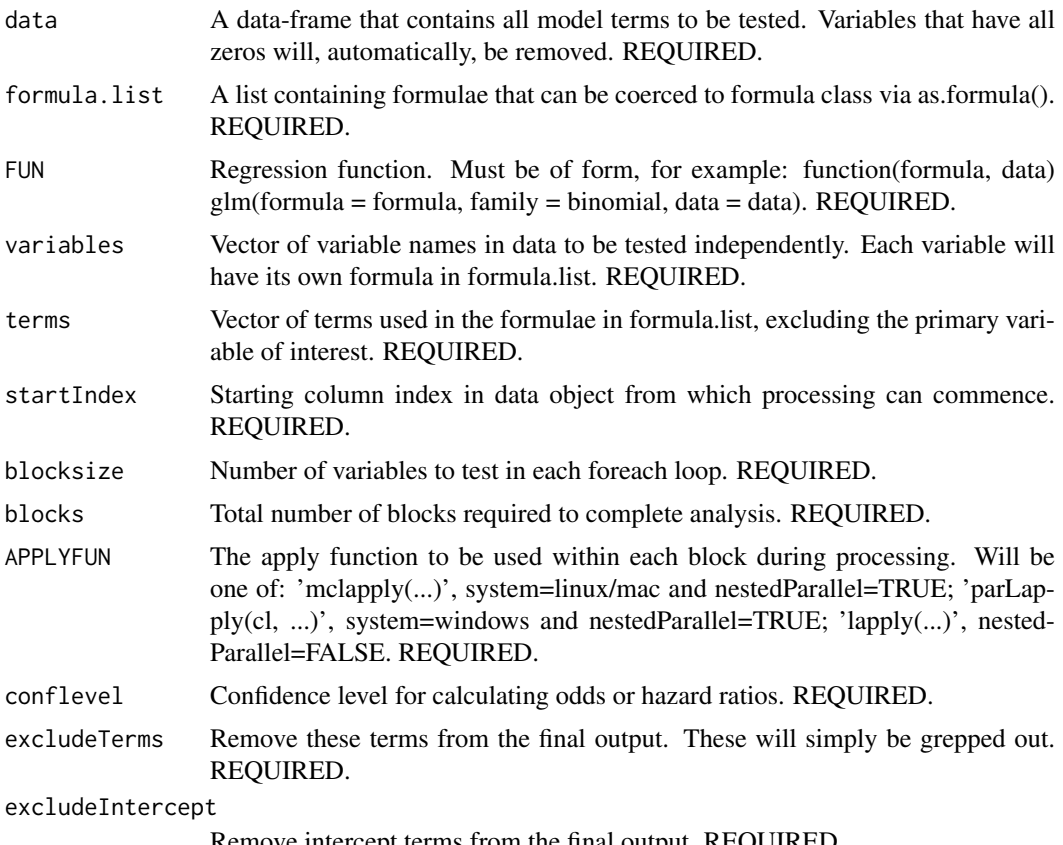

Remove intercept terms from the final output. REQUIRED.

#### Details

This is a non-user function that is managed by RegParallel, the primary function.

#### Value

A [data.table](#page-0-0) object.

#### Author(s)

Kevin Blighe <kevin@clinicalbioinformatics.co.uk>

```
options(scipen=10)
options(digits=6)
col <- 20000
row <-20mat <- matrix(
 rexp(col*row, rate = .1),
 ncol = colcolnames(mat) <- paste0('gene', 1:ncol(mat))
rownames(mat) <- paste0('sample', 1:nrow(mat))
```

```
modelling <- data.frame(
  cell = rep(c('B', 'T'), nrow(mat) / 2),
  group = c(rep(c('treatment'), nrow(mat) / 2), rep(c('control'), nrow(mat) / 2)),dosage = t(data.fname(matrix(rexp(row, rate = 1), ncol = row))),
  mat,
  row.names = rownames(mat))
data \leq modelling[,1:5000]
variables <- colnames(data)[4:ncol(data)]
res6 <- RegParallel(
  data = data,
  formula = 'as.numeric(factor(cell)) \sim [*]:dosage',
  FUN = function(formula, data)
    bayesglm(formula = formula,
      data = data,
      prior.mean = 2),
  FUNtype = 'bayesglm',
  variables = variables,
  blocksize = 500,
  cores = 2.
  nestedParallel = FALSE,
  p.addjust = "none",conflevel = 99,
  excludeTerms = NULL,
  excludeIntercept = FALSE
\lambda# spot checks
m <- bayesglm(formula = as.numeric(factor(cell)) ~ gene1645:dosage, data = data, prior.mean = 2)
summary(m)
exp(cbind('0dds ratio'' = coef(m), confint.default(m, level = 0.99)))res6[which(res6$Variable == 'gene1645'),]
m <- bayesglm(formula = as.numeric(factor(cell)) ~ gene3664:dosage, data = data, prior.mean = 2)
summary(m)
exp(cbind('Odds ratio'' = coef(m), confint.default(m, level = 0.99)))res6[which(res6$Variable == 'gene3664'),]
```
clogitParallel *Standard regression functions in R enabled for parallel processing over large data-frames - conditional logistic regression.*

#### Description

This is a non-user function that is managed by RegParallel, the primary function.

#### Usage

```
clogitParallel(
  data,
  formula.list,
  FUN,
  variables,
  terms,
```
<span id="page-3-0"></span>

#### <span id="page-4-0"></span>clogitParallel 5

```
startIndex,
blocksize,
blocks,
APPLYFUN,
conflevel,
excludeTerms)
```
#### Arguments

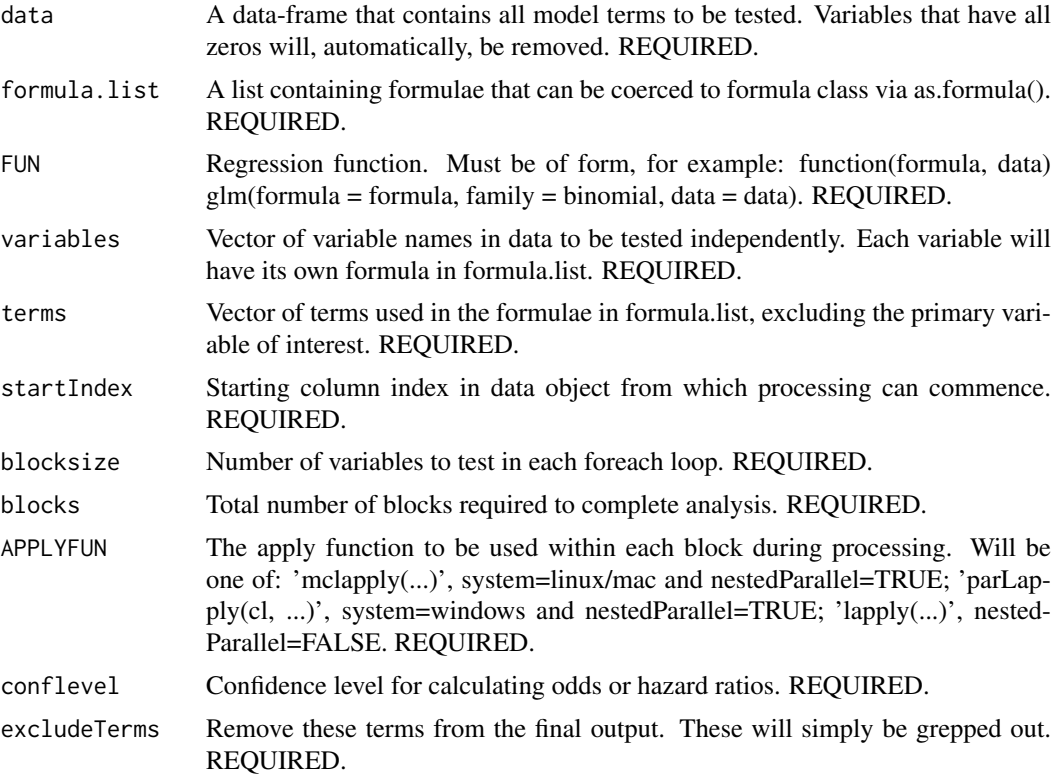

#### Details

This is a non-user function that is managed by RegParallel, the primary function.

#### Value

A [data.table](#page-0-0) object.

#### Author(s)

Kevin Blighe <kevin@clinicalbioinformatics.co.uk>

```
options(scipen=10)
options(digits=6)
col <- 20000
row <-20mat <- matrix(
```

```
rexp(col*row, rate = .1),
  ncol = colcolnames(mat) <- paste0('gene', 1:ncol(mat))
rownames(mat) <- paste0('sample', 1:nrow(mat))
modelling <- data.frame(
  cell = rep(c('B', 'T'), nrow(mat) / 2),
  group = c(rep(c('treatment'), nrow(mat) / 2), rep(c('control'), nrow(mat) / 2)),
  dosage = t(data.fname(matrix(rexp(row, rate = 1), ncol = row))),
  mat,
  row.names = rownames(mat))data <- modelling[,1:500]
variables <- colnames(data)[4:ncol(data)]
res5 <- RegParallel(
  data = data,
  formula = 'as.integer(factor(group)) \sim [*] * strata(cell) + dosage',
  FUN = function(formula, data)
    clogit(formula = formula,
      data = data,
      ties = 'breslow',
      singular.ok = TRUE),
  FUNtype = 'clogit',
  variables = variables,
  blocksize = 200,
  cores = 2,nestedParallel = FALSE,
  p.adjust = "none",
  conflevel = 50,
  excludeTerms = 'non-existent term',
  excludeIntercept = FALSE
\lambda# spot checks
m <- clogit(formula = as.integer(factor(group)) ~ gene145 * strata(cell) + dosage, data = data, ties = 'breslo
summary(m)
exp(cbind("Odds ratio" = coef(m), confint.default(m, level = 0.5)))res5[which(res5$Variable == 'gene145'),]
m <- clogit(formula = as.integer(factor(group)) ~ gene34 * strata(cell) + dosage, data = data, ties = 'breslow
summary(m)
exp(cbind("Odds ratio" = coef(m), confint.default(m, level = 0.5)))res5[which(res5$Variable == 'gene34'),]
```
coxphParallel *Standard regression functions in R enabled for parallel processing over large data-frames - Cox proportional hazards regression.*

#### Description

This is a non-user function that is managed by RegParallel, the primary function.

#### Usage

coxphParallel(

#### <span id="page-6-0"></span>coxphParallel 7

```
data,
formula.list,
FUN,
variables,
terms,
startIndex,
blocksize,
blocks,
APPLYFUN,
conflevel,
excludeTerms)
```
#### Arguments

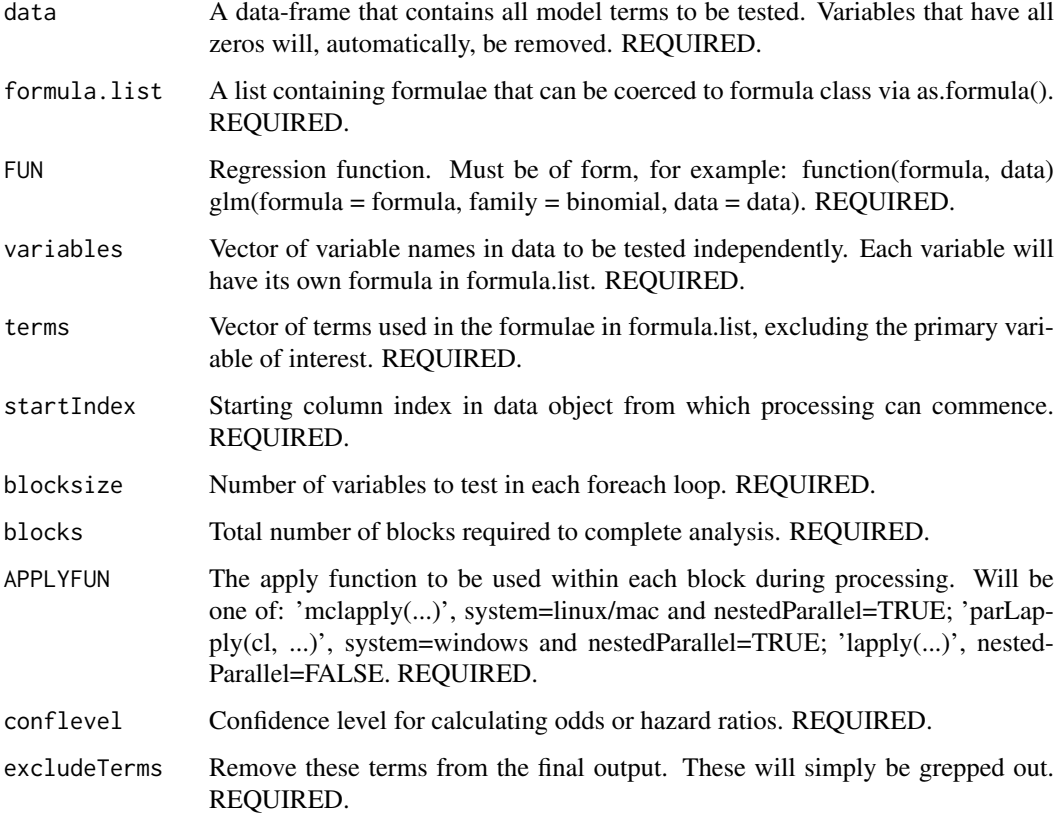

#### Details

This is a non-user function that is managed by RegParallel, the primary function.

#### Value

A [data.table](#page-0-0) object.

#### Author(s)

Kevin Blighe <kevin@clinicalbioinformatics.co.uk>

```
options(scipen=10)
options(digits=6)
col <- 20000
row <-20mat <- matrix(
  rexp(col*row, rate = .1),ncol = colcolnames(mat) <- paste0('gene', 1:ncol(mat))
rownames(mat) <- paste0('sample', 1:nrow(mat))
modelling <- data.frame(
   cell = rep(c('B', 'T'), nrow(mat) / 2),group = c(rep(c('treatment'), nrow(mat) / 2), rep(c('control'), nrow(mat) / 2)),dosage = t(data.fname(matrix(rexp(row, rate = 1), ncol = row)),
  mat,
  row.names = rownames(mat))
require(survival)
data <- modelling[,1:800]
variables <- colnames(data)[4:ncol(data)]
data$time <- c(100,200,400,300,200,250,600,1000,886,450,
  c(100,200,400,300,200,250,600,1000,886,450)*1.5)
data$alive <- c(0,0,0,0,0,0,0,0,1,1,1,0,0,1,1,1,1,1,1,1)
res4 <- RegParallel(
   data = data,formula = 'Surv(time, as.integer(alive)) ~ group * [*] + cell',
   FUN = function(formula, data)
     coxph(formula = formula,
       data = data,
       ties = 'breslow',
       singular.ok = TRUE),
   FUNtype = 'coxph',
   variables = variables,
   blocksize = 399,
   cores = 2,
  nestedParallel = FALSE,
   p.adjust = "none",
   conflevel = 97.5,
   excludeTerms = c('group', 'cell'),
   excludeIntercept = FALSE
\lambda# spot checks
m \leftarrow \text{cosh}(\text{formula} = \text{Surv}(\text{time}, \text{as.integer}(\text{factor}(\text{alive}))) \sim \text{group} \times \text{gene12 + cell}, \text{data} = \text{data}, \text{ties} = \text{'break}summary(m)
exp(cbind("Odds ratio" = coef(m), confint.default(m, level = 0.975)))
res4[which(res4$Variable == 'gene12'),]
m \leftarrow \text{cosh}(\text{formula} = \text{Surv}(\text{time}, \text{as.integer}(\text{factor}(\text{alive}))) \sim \text{group} \star \text{gene}267 + \text{cell}, \text{data} = \text{data}, \text{ties} = \text{'bres}summary(m)
exp(cbind("Odds ratio" = coef(m), confint.default(m, level = 0.975)))res4[which(res4$Variable == 'gene267'),]
```
<span id="page-8-0"></span>glmParallel *Standard regression functions in R enabled for parallel processing over large data-frames - generalised linear model*

#### Description

This is a non-user function that is managed by RegParallel, the primary function.

#### Usage

```
glmParallel(
  data,
  formula.list,
  FUN,
  variables,
  terms,
  startIndex,
  blocksize,
  blocks,
  APPLYFUN,
  conflevel,
  excludeTerms,
  excludeIntercept)
```
#### Arguments

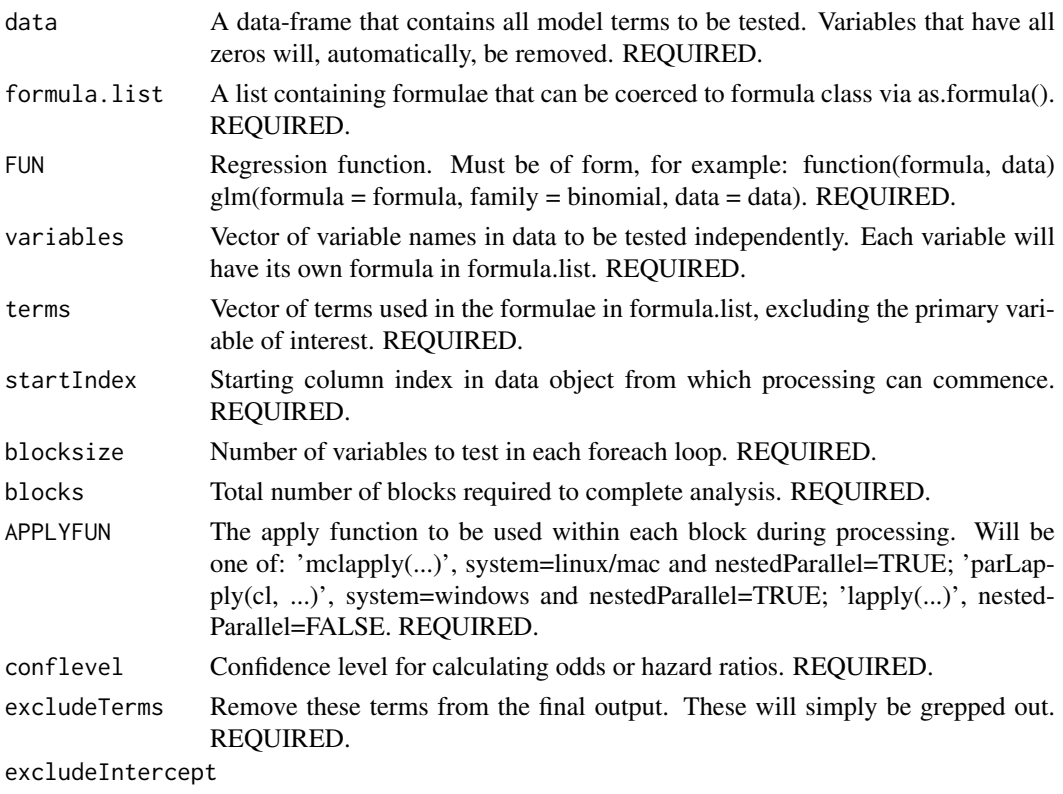

Remove intercept terms from the final output. REQUIRED.

#### <span id="page-9-0"></span>Details

This is a non-user function that is managed by RegParallel, the primary function.

#### Value

A [data.table](#page-0-0) object.

#### Author(s)

Kevin Blighe <kevin@clinicalbioinformatics.co.uk>

```
options(scipen=10)
options(digits=6)
col <- 20000
row <-20mat <- matrix(
 rexp(col*row, rate = .1),ncol = colcolnames(mat) <- paste0('gene', 1:ncol(mat))
rownames(mat) <- paste0('sample', 1:nrow(mat))
modelling <- data.frame(
  cell = rep(c('B', 'T'), nrow(mat) / 2),
  group = c(rep(c('treatment'), nrow(mat) / 2), rep(c('control'), nrow(mat) / 2)),
 dosage = t(data.fname(matrix(rexp(row, rate = 1), ncol = row))),
 mat,
 row.names = rownames(mat))
data <- modelling[,1:2000]
variables <- colnames(data)[4:ncol(data)]
res1 <- RegParallel(
 data = data,
  formula = 'factor(group) \sim [*] + (cell:dosage) \land 2',
 FUN = function(formula, data)
    glm(formula = formula,
      data = data,
      family = binomial(link = 'logit'),
      method = 'glm.fit'),
  FUNtype = 'glm',
  variables = variables,
  blocksize = 700,
  cores = 2,nestedParallel = TRUE,
  p.adjust = "none",
  conflevel = 99,
  excludeTerms = NULL,
  excludeIntercept = TRUE
\mathcal{L}# spot checks
m \leq -g \ln(\text{factor}(\text{group}) \approx \text{gene265 + (cell:dosage}) \approx 2, data=data, family=binomial)
summary(m)$coefficients
exp(cbind("Odds ratio" = coef(m), confint.default(m, level = 0.99)))
```

```
res1[which(res1$Variable == 'gene265'),]
m \leq g \ln(\text{factor}(\text{group}) \leq \text{gen}(\text{else}) + (\text{cell:do}(\text{single}) \leq 2, \text{data}=d \text{data}, \text{family}= \text{binomial})summary(m)$coefficients
exp(cbind("Odds ratio" = coef(m), confint.default(m, level = 0.99)))res1[which(res1$Variable == 'gene1688'),]
###
data <- modelling[,1:500]
variables <- colnames(data)[4:ncol(data)]
res2 <- RegParallel(
 data = data,
  formula = '[*) \sim cell: dosage',
  FUN = function(formula, data)
    glm(formula = formula,
      data = data,
      family = gaussian,
      method = 'glm.fit'),FUNtype = 'glm',
  variables = variables,
  blocksize = 496,
  cores = 2,nestedParallel = TRUE,
 p.adjust = "none",
 conflevel = 90,
 excludeTerms = NULL,
  excludeIntercept = FALSE
\lambda# spot checks
m <- glm(gene29 ~ cell:dosage, data=data, family=gaussian)
summary(m)$coefficients
exp(cbind("Odds ratio" = coef(m), confint.default(m, level = 0.90)))res2[which(res2$Variable == 'gene29'),]
```
lmParallel *Standard regression functions in R enabled for parallel processing over large data-frames - linear model.*

#### Description

This is a non-user function that is managed by RegParallel, the primary function.

#### Usage

```
lmParallel(
 data,
  formula.list,
 FUN,
 variables,
  terms,
```

```
startIndex,
blocksize,
blocks,
APPLYFUN,
conflevel,
excludeTerms,
excludeIntercept)
```
#### Arguments

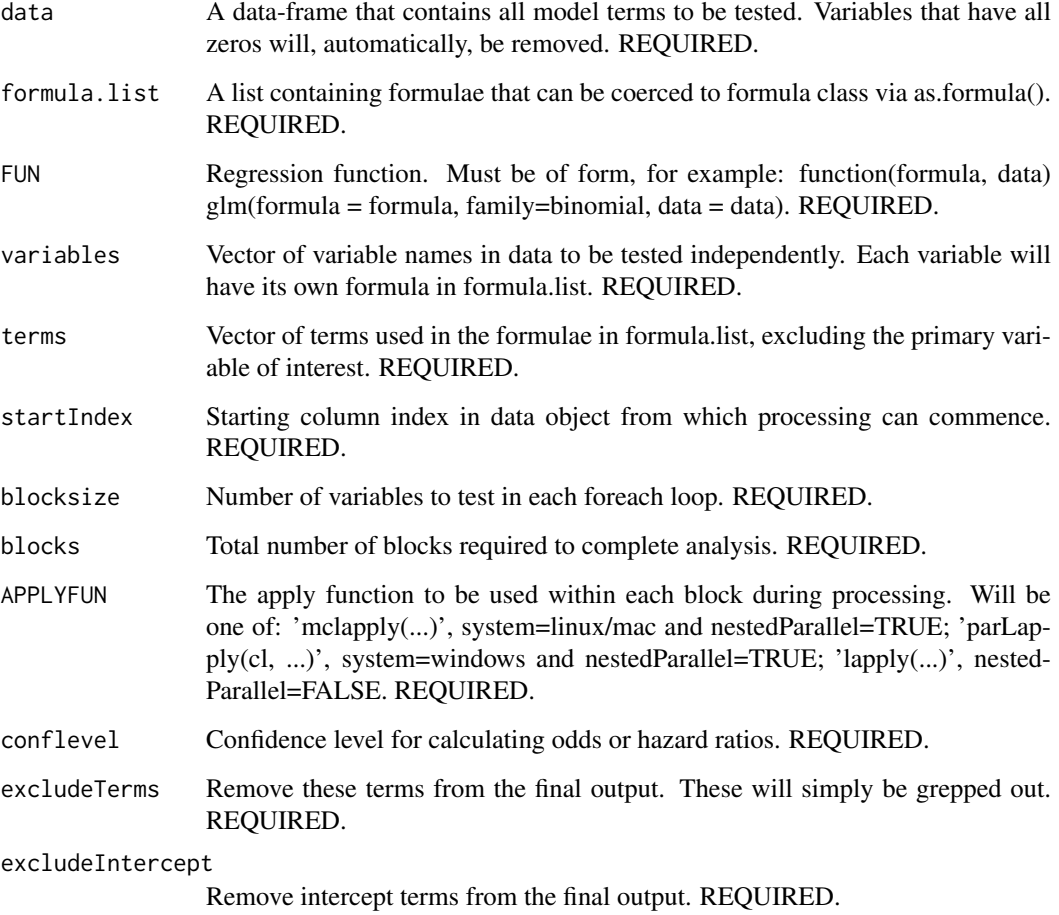

#### Details

This is a non-user function that is managed by RegParallel, the primary function.

#### Value

A [data.table](#page-0-0) object.

#### Author(s)

Kevin Blighe <kevin@clinicalbioinformatics.co.uk>

#### <span id="page-12-0"></span>RegParallel 13

#### Examples

```
options(scipen=10)
options(digits=6)
col <- 20000
row <-20mat <- matrix(
 rexp(col*row, rate = .1),
 ncol = colcolnames(mat) <- paste0('gene', 1:ncol(mat))
rownames(mat) <- paste0('sample', 1:nrow(mat))
modelling <- data.frame(
 cell = rep(c('B', 'T'), nrow(mat) / 2),
 group = c(rep(c('treatment'), nrow(mat) / 2), rep(c('control'), nrow(mat) / 2)),dosage = t(data.fname(matrix(rexp(row, rate = 1), ncol = row)),
 mat,
 row.names = rownames(mat))
data <- modelling[,1:500]
variables <- colnames(data)[4:ncol(data)]
res3 <- RegParallel(
 data = data.
 formula = 'as.numeric([\star]) ~ dosage ^ 3',
 FUN = function(formula, data)
   lm(formula = formula,
     data = data),
 FUNtype = 'lm',
 variables = variables,
 blocksize = 200,
 cores = 2,nestedParallel = FALSE,
 p.adjust = "none",
 conflevel = 99.999,
 excludeTerms = NULL,
 excludeIntercept = FALSE
\lambda# spot checks
m <- lm(as.numeric(gene454) ~ dosage ^ 3, data=data)
summary(m)$coefficients
exp(cbind("Odds ratio" = coef(m), confint.default(m, level = 0.99999)))res3[which(res3$Variable == 'gene454'),]
```
RegParallel *Standard regression functions in R enabled for parallel processing over large data-frames*

#### Description

In many analyses, a large amount of variables have to be tested independently against the trait/endpoint of interest, and also adjusted for covariates and confounding factors at the same time. The major bottleneck in these is the amount of time that it takes to complete these analyses. With RegParallel, a large number of tests can be performed simultaneously. On a 12-core system, 144 variables

can be tested simultaneously, with 1000s of variables processed in a matter of seconds via 'nested' parallel processing. Works for logistic regression, linear regression, conditional logistic regression, Cox proportional hazards and survival models, and Bayesian logistic regression. Also caters for generalised linear models that utilise survey weights created by the 'survey' CRAN package and that utilise 'survey::svyglm'.

#### Usage

```
RegParallel(
  data,
  design = NULL,
  formula,
  FUN,
  FUNtype,
  variables,
  blocksize = 500,
  cores = 3,nestedParallel = FALSE,
  p.adjust = 'none',
  conflevel = 95,
  excludeTerms = NULL,
  excludeIntercept = TRUE)
```
#### Arguments

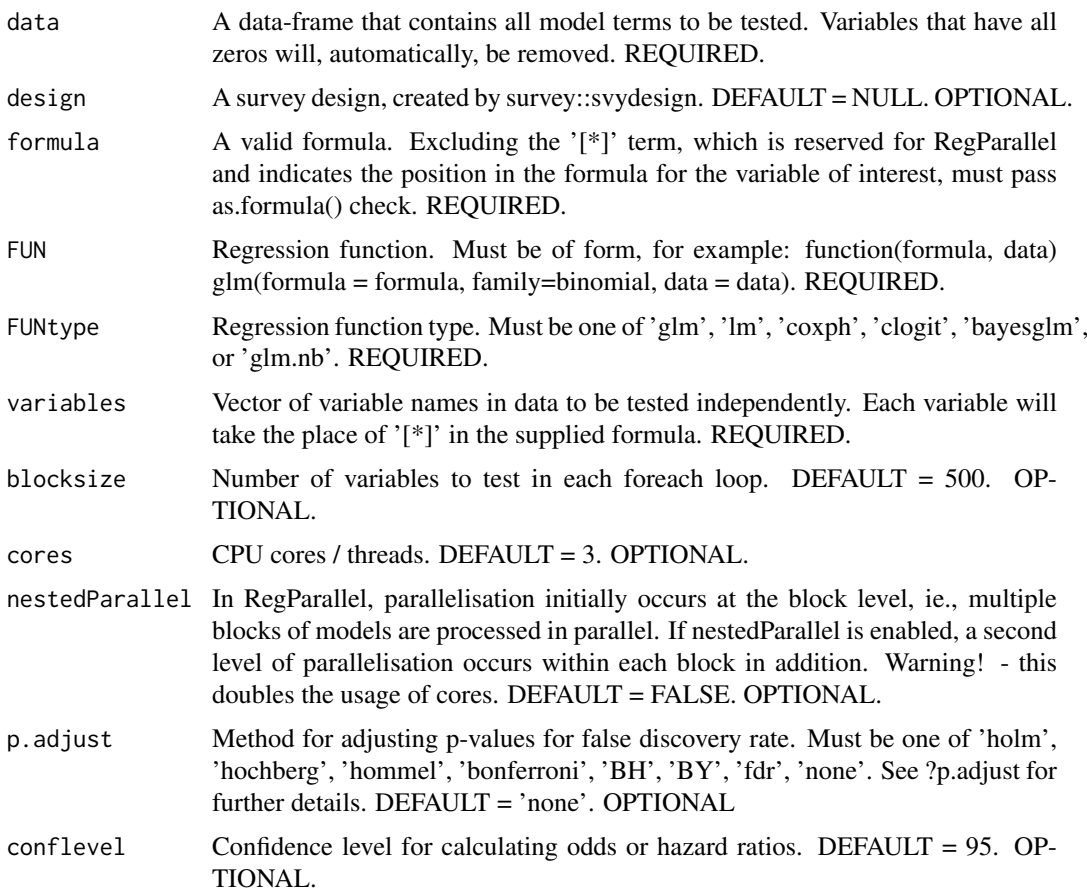

#### <span id="page-14-0"></span>RegParallel 15

excludeTerms Remove these terms from the final output. These will simply be grepped out. DEFAULT = NULL. OPTIONAL. excludeIntercept

Remove intercept terms from the final output. DEFAULT = TRUE. OPTIONAL.

#### Details

In many analyses, a large amount of variables have to be tested independently against the trait/endpoint of interest, and also adjusted for covariates and confounding factors at the same time. The major bottleneck in these is the amount of time that it takes to complete these analyses. With RegParallel, a large number of tests can be performed simultaneously. On a 12-core system, 144 variables can be tested simultaneously, with 1000s of variables processed in a matter of seconds via 'nested' parallel processing. Works for logistic regression, linear regression, conditional logistic regression, Cox proportional hazards and survival models, and Bayesian logistic regression.

#### Value

A [data.table](#page-0-0) object.

#### Author(s)

Kevin Blighe <kevin@clinicalbioinformatics.co.uk>

```
options(scipen=10)
options(digits=6)
col <- 20000
row <-20mat <- matrix(
 rexp(col*row, rate = .1),ncol = colcolnames(mat) <- paste0('gene', 1:ncol(mat))
rownames(mat) <- paste0('sample', 1:nrow(mat))
modelling <- data.frame(
  cell = rep(c('B', 'T'), nrow(mat) / 2),
  group = c(rep(c('treatment'), nrow(mat) / 2), rep(c('control'), nrow(mat) / 2)),
  dosage = t(data.fname(matrix(rexp(row, rate = 1), ncol = row))),
  mat,
  row.names = rownames(mat))data <- modelling[,1:2000]
variables <- colnames(data)[4:ncol(data)]
res1 <- RegParallel(
  data = data,
  formula = 'factor(group) \sim [*] + (cell:dosage) \land 2',
  FUN = function(formula, data)
    glm(formula = formula,
      data = data,
      family = binomial(link = 'logit'),
     method = 'glm.fit'),
  FUNtype = 'glm',
  variables = variables,
  blocksize = 700,
```

```
cores = 2,
  nestedParallel = TRUE,
  #p.adjust = "bonferroni",
  conflevel = 99,
  excludeTerms = NULL,
  excludeIntercept = TRUE
\lambda# spot checks
m <- glm(factor(group) ~ gene265 + (cell:dosage) ^ 2, data=data, family=binomial)
summary(m)$coefficients
exp(cbind("Odds ratio" = coef(m), confint.default(m, level = 0.99)))res1[which(res1$Variable == 'gene265'),]
m \leq -g \ln(\text{factor}(\text{group}) \approx \text{gene1688} + (\text{cell:do} \cdot \text{edge}) \approx 2, \text{ data}= \text{data}, \text{ family}= \text{binomial})summary(m)$coefficients
exp(cbind("Odds ratio" = coef(m), confint.default(m, level = 0.99)))res1[which(res1$Variable == 'gene1688'),]
###
data <- modelling[,1:500]
```

```
variables <- colnames(data)[4:ncol(data)]
res2 <- RegParallel(
 data = data,
 formula = '[*) \sim \text{cell:}dosage',
 FUN = function(formula, data)
    glm(formula = formula,
     data = data,
      family = gaussian,
     method = 'glm.fit'),FUNtype = 'glm',
 variables = variables,
 blocksize = 496,
 cores = 2,
 nestedParallel = TRUE,
 p.addjust = "none",conflevel = 90,
 excludeTerms = NULL,
 excludeIntercept = FALSE
\lambda# spot checks
m <- glm(gene29 ~ cell:dosage, data=data, family=gaussian)
summary(m)$coefficients
exp(cbind("Odds ratio" = coef(m), confint.default(m, level = 0.90)))res2[which(res2$Variable == 'gene29'),]
```
#### ###

```
data <- modelling[,1:500]
variables <- colnames(data)[4:ncol(data)]
res3 <- RegParallel(
```
#### RegParallel 17

```
data = data,
 formula = 'as.numeric([\ast]) ~ dosage ^ 3',
 FUN = function(formula, data)
   lm(formula = formula,
     data = data,
 FUNtype = 'lm',
 variables = variables,
 blocksize = 200,
 cores = 2.
 nestedParallel = FALSE,
 p.adjust = "holm",
 conflevel = 99.999,
 excludeTerms = NULL,
 excludeIntercept = FALSE
\lambda# spot checks
m \leq 1m(as.numeric(gene454) ~ dosage ^ 3, data=data)
summary(m)$coefficients
exp(cbind("Odds ratio" = coef(m), confint.default(m, level = 0.99999)))
res3[which(res3$Variable == 'gene454'),]
```
#### ###

```
require(survival)
data <- modelling[,1:800]
variables <- colnames(data)[4:ncol(data)]
data$time <- c(100,200,400,300,200,250,600,1000,886,450,
  c(100,200,400,300,200,250,600,1000,886,450)*1.5)
data$alive <- c(0,0,0,0,0,0,0,0,1,1,1,0,0,1,1,1,1,1,1,1)
res4 <- RegParallel(
   data = data,
   formula = 'Surv(time, as.integer(alive)) ~ group * [*] + cell',
  FUN = function(formula, data)
     coxph(formula = formula,
       data = data,
       ties = 'breslow',
       singular.ok = TRUE),
   FUNtype = 'coxph',
   variables = variables,
   blocksize = 399,
   cores = 2,nestedParallel = FALSE,
   p.adjust = "hommel",
  conflevel = 97.5,
   excludeTerms = c('group', 'cell'),
   excludeIntercept = FALSE
\lambda# spot checks
m \leftarrow \text{cosh}(\text{formula} = \text{Surv}(\text{time}, \text{as.integer}(\text{factor}(\text{alive}))) \sim \text{group} \times \text{gene12 + cell}, \text{data} = \text{data}, \text{ties} = \text{'break}summary(m)
exp(cbind("Hazards ratio" = coef(m), confint.default(m, level = 0.975)))res4[which(res4$Variable == 'gene12'),]
```

```
m <- coxph(formula = Surv(time, as.integer(factor(alive))) ~ group * gene267 + cell, data = data, ties = 'bresl
summary(m)
exp(cbind("Hazards ratio" = coef(m), confint.default(m, level = 0.975)))res4[which(res4$Variable == 'gene267'),]
###
data <- modelling[.1:500]
variables <- colnames(data)[4:ncol(data)]
res5 <- RegParallel(
  data = data,
  formula = 'as.integer(factor(group)) \sim [\star] \times strata(cell) + dosage',
  FUN = function(formula, data)
    clogit(formula = formula,
      data = data,
      ties = 'breslow',
      singular.ok = TRUE),
  FUNtype = 'clogit',
  variables = variables,
  blocksize = 200,
  cores = 2.
  nestedParallel = FALSE,
  p.adjust = "fdr",
  conflevel = 50,
  excludeTerms = 'non-existent term',
  excludeIntercept = FALSE
\lambda# spot checks
m <- clogit(formula = as.integer(factor(group)) ~ gene145 * strata(cell) + dosage, data = data, ties = 'breslo
summary(m)
exp(cbind("Hazards ratio" = coef(m), confint.default(m, level = 0.5)))res5[which(res5$Variable == 'gene145'),]
m <- clogit(formula = as.integer(factor(group)) ~ gene34 * strata(cell) + dosage, data = data, ties = 'breslow
summary(m)
exp(cbind("Hazards ratio" = coef(m), confint.default(m, level = 0.5)))res5[which(res5$Variable == 'gene34'),]
###
data <- modelling[,1:5000]
variables <- colnames(data)[4:ncol(data)]
res6 <- RegParallel(
  data = data,
  formula = 'as.numeric(factor(cell)) \sim [*]:dosage',
  FUN = function(formula, data)
```

```
bayesglm(formula = formula,
   data = data,
    prior.mean = 2),
FUNtype = 'bayesglm',
variables = variables,
blocksize = 500,
```
#### <span id="page-18-0"></span>svyglmParallel 19

```
cores = 2,
  nestedParallel = FALSE,
  p.addjust = "fdr",conflevel = 99,
  excludeTerms = NULL,
  excludeIntercept = FALSE
\lambda# spot checks
m <- bayesglm(formula = as.numeric(factor(cell)) ~ gene1645:dosage, data = data, prior.mean = 2)
summary(m)
exp(cbind("Odds ratio" = coef(m), confint.default(m, level = 0.99)))res6[which(res6$Variable == 'gene1645'),]
m <- bayesglm(formula = as.numeric(factor(cell)) ~ gene3664:dosage, data = data, prior.mean = 2)
summary(m)
exp(cbind("Odds ratio" = coef(m), confint.default(m, level = 0.99)))res6[which(res6$Variable == 'gene3664'),]
```
svyglmParallel *Standard regression functions in R enabled for parallel processing over large data-frames - generalised linear model, with survey weights*

#### Description

This is a non-user function that is managed by RegParallel, the primary function.

#### Usage

```
svyglmParallel(
  data,
  design,
  formula.list,
  FUN,
  variables,
  terms,
  startIndex,
  blocksize,
  blocks,
  APPLYFUN,
  conflevel,
  excludeTerms,
  excludeIntercept)
```
#### Arguments

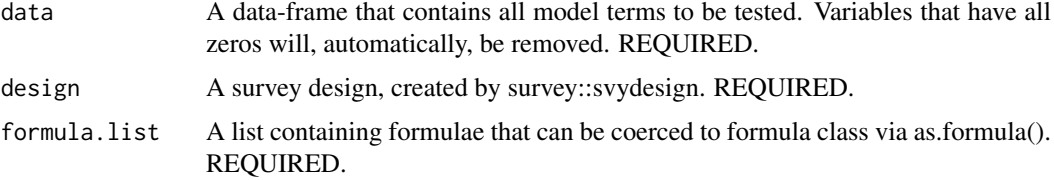

<span id="page-19-0"></span>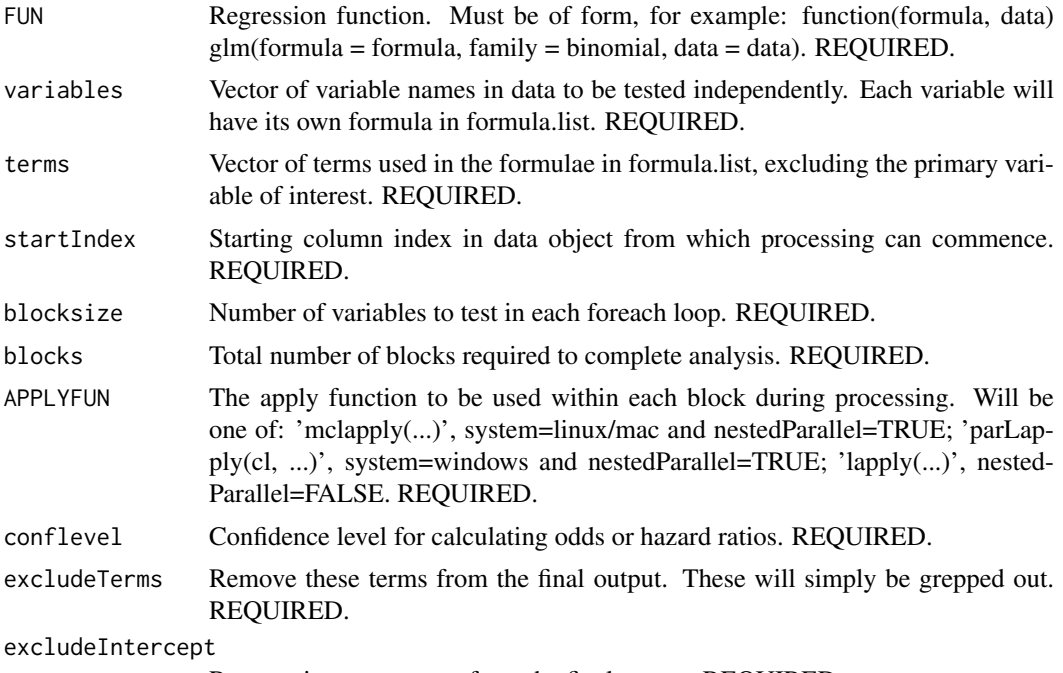

Remove intercept terms from the final output. REQUIRED.

#### Details

This is a non-user function that is managed by RegParallel, the primary function.

#### Value

A [data.table](#page-0-0) object.

#### Author(s)

Kevin Blighe <kevin@clinicalbioinformatics.co.uk>

```
require(survey)
data(nhanes)
design <- svydesign(id = ~ SDMVPSU,
 strata = \sim SDMVSTRA,
 weights = \sim WTMEC2YR,
 nest = TRUE,data = nhanes)
```
# <span id="page-20-0"></span>Index

bayesglmParallel, [2](#page-1-0) clogitParallel, [4](#page-3-0) coxphParallel, [6](#page-5-0) data.table, *[3](#page-2-0)*, *[5](#page-4-0)*, *[7](#page-6-0)*, *[10](#page-9-0)*, *[12](#page-11-0)*, *[15](#page-14-0)*, *[20](#page-19-0)* glmParallel, [9](#page-8-0) lmParallel, [11](#page-10-0) RegParallel, [13](#page-12-0) RegParallel-package, [2](#page-1-0) svyglmParallel, [19](#page-18-0)